# **Updated Gantt Chart of Project Schedule (11/4/15)**

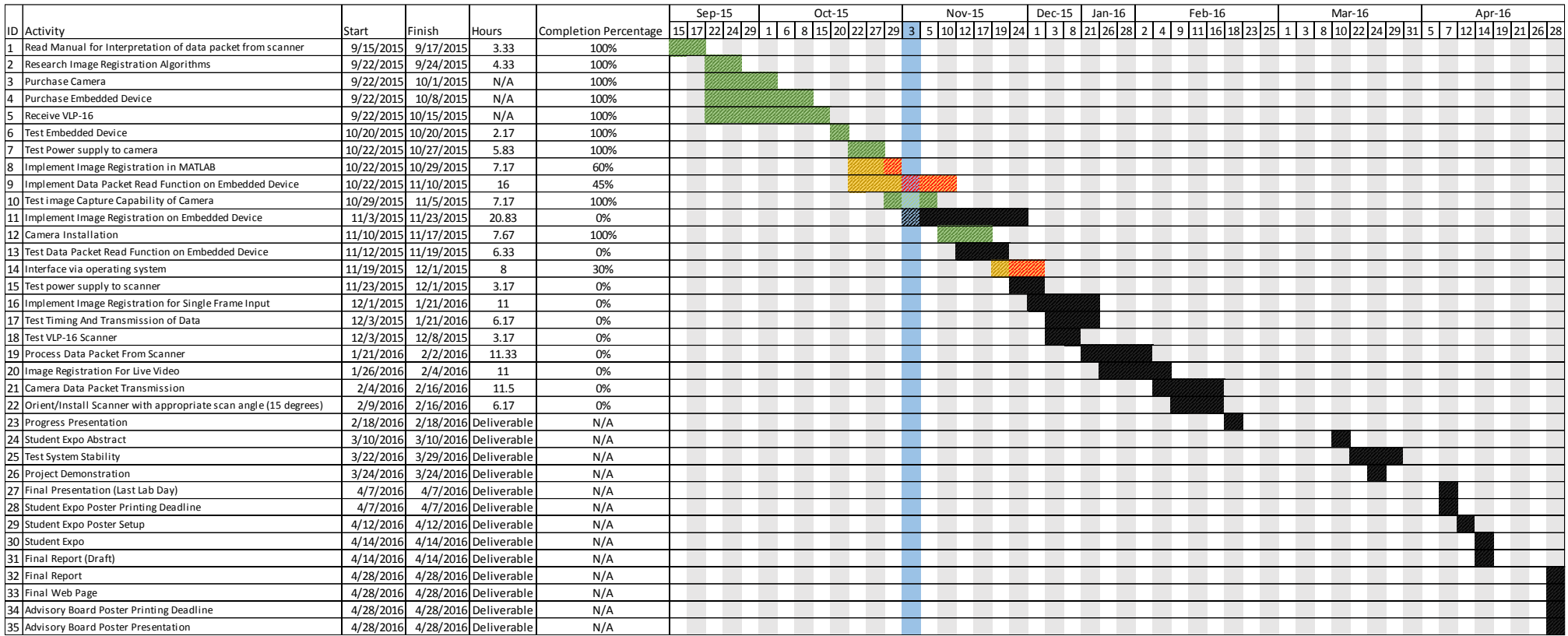

### **Progress Update (11/4/15)**

### Juan Vazquez

I was able to successfully install OpenCV onto the Odroid XU4. I have also developed a program that interfaces with the Logitech C500 using OpenCV, and is able to successfully capture and store images. I've created this c file within the Odroid directory but am currently having issues with compiling. Future development will involve creating the executable image capture file and beginning Velodyne Puck interfacing.

## David Bumpus

I have successfully converted the data to a scaled size. The data has been reduced to allow for more rapid processing. I am slightly behind schedule. To get back on schedule, I will calculate the slopes for planes throughout the data. From this I will apply feature detection to the Lidar data and attempt to match the lidar features with the image features.

## Daniel Kubik

After familiarizing myself more with C++ and object oriented programming, I am beginning to draft classes that will allow for a useful interface to organize all of the different data types used in this project. I am currently on schedule and will keep working at the same pace. My next steps are to continue developing these classes and to transfer these layouts from paper to code.